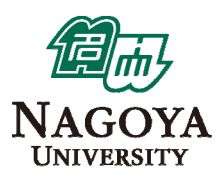

## **Supercomputer system at ITC, Nagoya University**

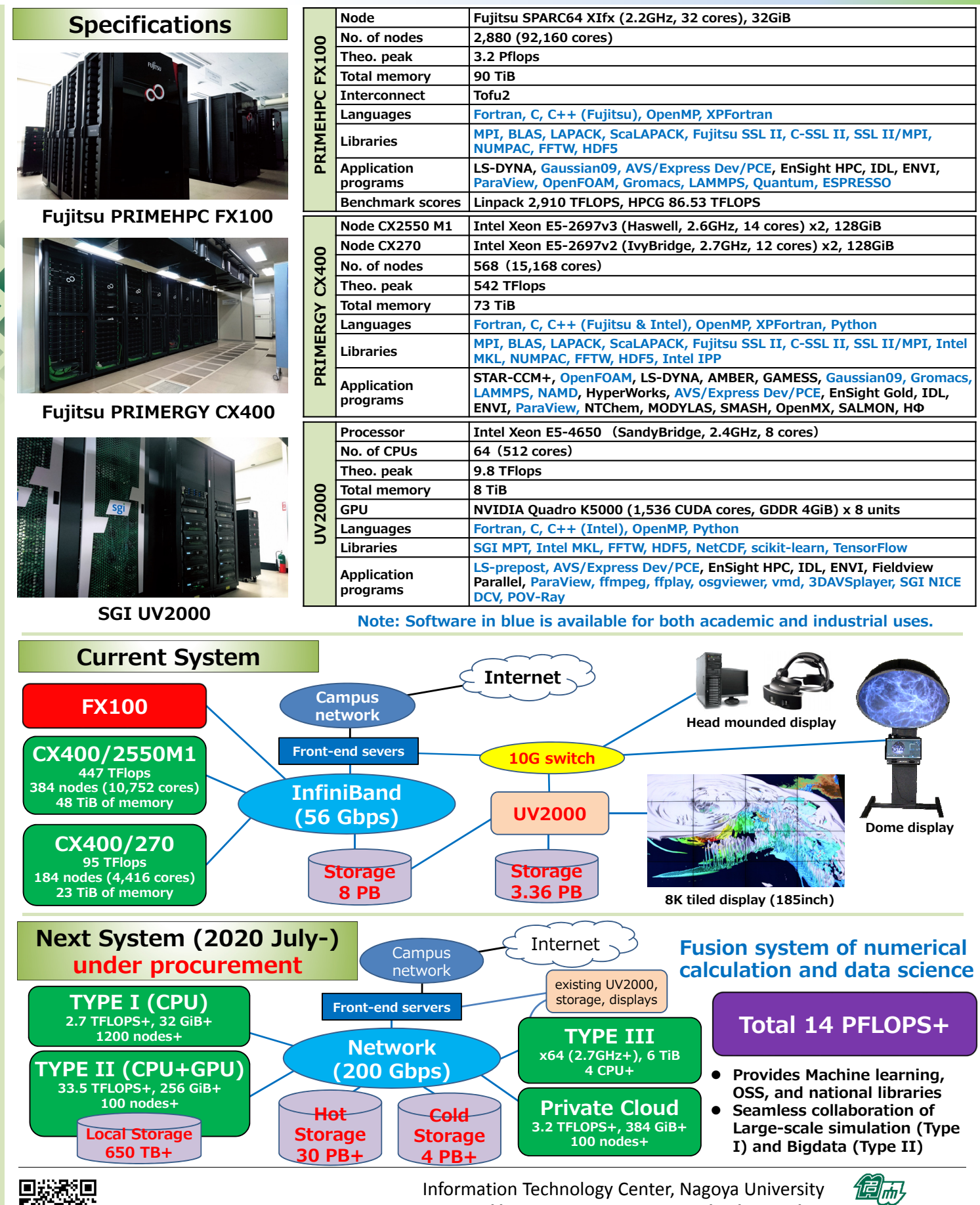

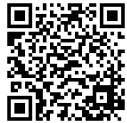

**http://www.icts.nagoya‐u.ac.jp/en/center/**

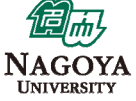